#### **Coordinación:**

• Subdirección General de Promoción y Prevención. Dirección General de Salud Pública y Equidad en Salud. Ministerio de Sanidad.

## **Autores:**

- Vidal Barchilón Cohen.
- Regina Dalmau González-Gallarza.
- Mª Jesús García Blanco.
- Adelaida Lozano Polo.
- Cristina Nuez Vicente.
- Mª Luz Peña González.
- Josep M<sup>a</sup> Suelves Joanxich.

Escuela Nacional deSanidad **MINISTERIO DE CIENCIA** Instituto E INNOVACIÓN de Salud Carlos III **GOBIERNO MINISTERIO** DE ESPAÑA **DE SANIDAD** 

#### **Información :**

Curso multidispositivo (pc, tablet, smartphone) disponible para su realización online, las **24 horas del día,** a través de una página web que se facilitará junto a las claves de acceso, al realizar la inscripción

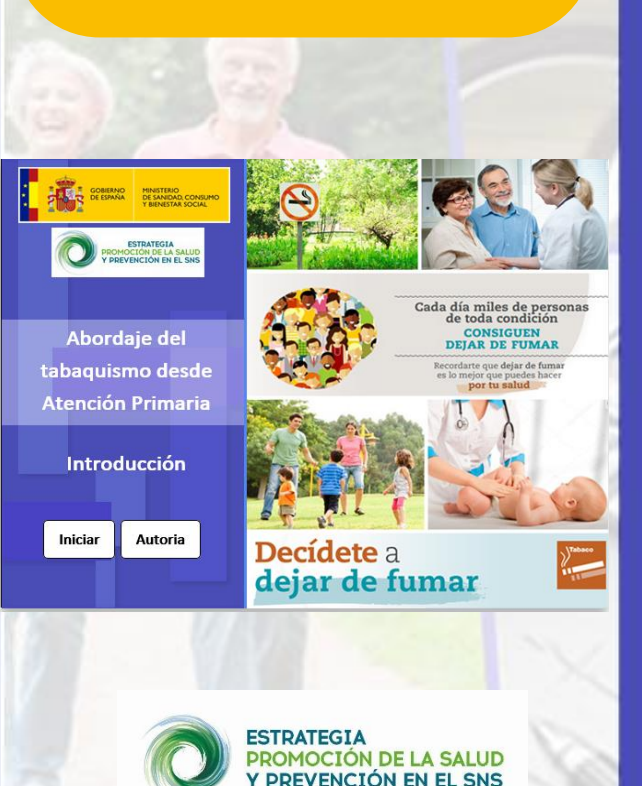

# **Curso online sobre**

**ABORDAJE DEL TABAQUISMO DESDE ATENCIÓN PRIMARIA**

**(4ª Edición)**

**del 24 de septiembre al 19 de diciembre de 2024** 

**Se ha solicitado acreditación a la Comisión de Formación Continuada (CFC) de Profesiones Sanitarias** de la Comunidad de Madrid\* con nº de Expdte. 57/696521.9/23 **para las profesiones de Enfermería, Medicina, Psicología clínica y Odontología/Estomatología .** 

## **30 horas lectivas 1 crédito ECTS**

*\*Puede consultarse información sobre la acreditación de formación continuada sanitaria en: [www.madrid.org](http://www.madrid.org/)*

## **¿Por qué hacer el curso?**

La Estrategia de Promoción de la Salud y [Prevención](https://www.sanidad.gob.es/areas/promocionPrevencion/estrategiaSNS/home.htm) (EPSP) en el Sistema Nacional de Salud (SNS), en el marco del abordaje de la cronicidad, fue aprobada el 18 de diciembre de 2013 por el Consejo Interterritorial del SNS. El objetivo general de esta Estrategia es fomentar la salud y el bienestar de la población, promoviendo entornos y estilos de vida saludables.

Uno de los pilares necesarios para su implementación, es la puesta en marcha de un Plan de [capacitación](https://www.sanidad.gob.es/areas/promocionPrevencion/estrategiaSNS/planDeCapacitacion/home.htm) para profesionales que van a desarrollar intervenciones de promoción de la salud y prevención primaria. Esta capacitación, está basada en metodología online y consta de distintos módulos formativos.

En el marco de la implementación en el ámbito sanitario de la Estrategia de Promoción de la Salud y Prevención en el SNS, se ha identificado la capacitación como elemento esencial para apoyar al personal profesional.

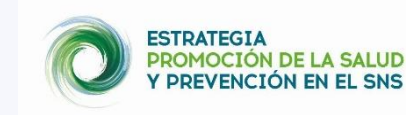

## **Objetivos**

Capacitar al personal sanitario de APS, para realizar intervención sobre consumo de tabaco con la población a la que atienden, tanto dirigida a prevenir el tabaquismo activo y el involuntario, como a fomentar la cesación tabáquica.

Así el curso proporciona formación sobre los distintos métodos para el abordaje del consumo de tabaco que cuentan con evidencia científica, entre los que se encuentran el consejo sanitario y la intervención educativa individual y grupal.

## **Contenidos**

Consta de 3 módulos que se presentan de manera amena, con información teórica, ejercicios de análisis y reflexión, videos formativos, planteamiento de casos clínicos, y ejemplos prácticos e ideas claves para el trabajo diario

**1. "Introducción y aspectos generales sobre el Tabaquismo"** con datos epidemiológicos, definiciones, tipos de productos y sus componentes.

**2. "Intervención en cesación"**, siguiendo como guion el algoritmo de la EPSP y la propuesta de intervención basada en la regla de las 5 As y los distintos métodos de ayuda.

**3. "Intervención en poblaciones especiales"**, con abordaje diferenciado según la etapa de la vida, la situación socioeconómica o las enfermedades crónicas de base.

#### **Metodología**

El curso se impartirá en la modalidad de **formación online** en el Campus Virtual del Instituto de Salud Carlos III

La metodología está basada en el autoestudio de la persona participante.

#### **Criterios para obtener el diploma**

- Estudio del 100% de los contenidos multimedia.
- Responder adecuadamente al 80% de las preguntas planteadas en el test final.

## **Requisitos técnicos**

- **Dispositivos** (ordenador, tablet o smartphone) con conexión a Internet (banda ancha).
- Auriculares o sistema de sonido que permita escuchar audios y vídeos.
- Sistema operativo cuya administración se realice a través de un sistema de ventanas y permita trabajar en una red con conexión a Internet. (Sistemas Windows, Mac y Linux).
- **Microsoft Edge, Google Chrome, Safari** o FireFox en sus últimas versiones.
- Visor de documentos en formato pdf (Adobe Acrobat Reader).